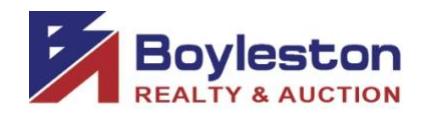

## **AUCTION ONLINE BIDDING PROCEDURES**

**Location:** 6230 Vicksburg Dr. Pensacola FL 32503

**Auction Closes:** Tuesday, May 12, starting at 6PM (See Dynamic Close below)

**Time Zone:** CENTRAL

**DYNAMIC CLOSING:** The closing time of an item is automatically extended an additional 5 minutes whenever a bid is placed within the last minutes of any lot's closing time. Thus, if an item is set to close at 6:00 pm, and a bidder places a bid on the item at 5:58pm, the lot's closing time will be extended to 6:03pm. If another bid is placed at 6:02pm, the lot's closing time will be extended to 6:07pm, and so on. This continues until no further bid is placed on an item during the final 5-minute extension. It is therefore important to monitor the items you're bidding on by regularly **REFRESHING** the page as the auction nears closing. You will see a **REFRESH** button on the right column where you place your bids.

**MAXBID FEATURE:** Bidders can place a maximum bid price for any lot in the auction. The software will bid for the bidder up to the bidder's maximum bid in the increments established for that price range. Increments can be found at the bottom of the catalog page next to the **REVIEW BIDS** button.

**OUTBID NOTICE:** The system sends an email notice to bidders when a higher bid has been a placed on a lot the bidder is bidding on. This feature **ENDS** when the scheduled closing time for the auction begins.

**REVIEW BIDS:** To quickly review your bids and see if you have won you can utilize the "Review Bids" feature at the bottom of the page. When logging bids, be sure to enter your bidder number and password at the bottom of the page, when prompted, to log in.

**WINNING BIDDER NOTIFICATION:** Winning bidders will be sent an email at the conclusion of the auction. Once high bidders have been declared, the Auction Purchase Agreement will be emailed to buyers to sign electronically online.

**EARNEST MONEY DEPOSIT:** By the close of business on Friday, August 23, the buyer is required to remit a 10% earnest money deposit of the purchase price to the closing attorney's office in person or via electronic transfer.

If you have any questions or need assistance, call, email or text Gina Boyleston, Broker-Auctioneer.

Your bidder number is your permanent bidder number with Boyleston Auctions. You may, at any time, update your bidder profile by clicking the Bidder Profile link on the catalog page in the blue tab bar at the top of the page.

Link to the auction: https://www.boylestonrealty.com/cgi-bin/mmdetails.cgi?boyleston114

Gina Boyleston, CAI, AMM Auctioneer-Broker [ginaboyleston@gmail.com](mailto:ginaboyleston@gmail.com) BoylestonAuctions.com 850-393-1154

1 of 1